### **SINESS AKADEMIE WEITER MIT BILDUNG**

# **Berufsbegleitend weiterbilden!**

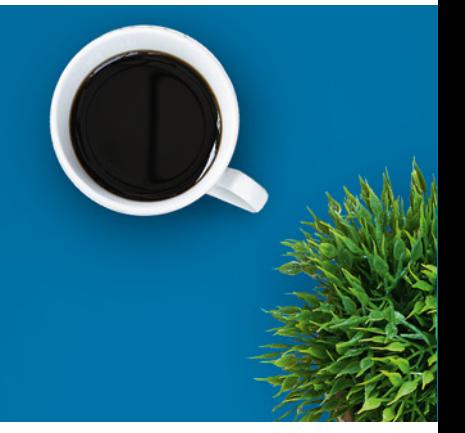

### VMware Workspace ONE: Deploy and Manage plus UEM Troubleshooting Fast Track [V22.x] (WS1DMUEMT22)

### Ein kurzer Überblick

In diesem erweiterten fünftägigen Kurs lernen Sie die grundlegenden Techniken für die Einführung und Wartung einer intelligenten, plattformübergreifenden Endpunktmanagementlösung mit VMware Workspace ONE® UEM kennen. Durch eine Kombination aus praktischen Übungen, Simulationen und interaktiven Vorträgen werden Sie den Lebenszyklus von Endgeräten konfigurieren und verwalten. Nach dem Kurs verfügen Sie über das notwendige Grundwissen, um Workspace ONE UEM effektiv zu implementieren.

Darüber hinaus lernen Sie, wie Sie die grundlegenden Techniken zur Integration von VMware Workspace ONE® Access™ mit Workspace ONE UEM anwenden, um geschäftskritische Anwendungen sicher von jedem Gerät aus zu verteilen und Zugriffsmanagementkontrollen zu konfigurieren. Sie erfahren, wie Workspace ONE verschiedene Authentifizierungsmethoden und -protokolle verwendet, um Benutzerzugriffsberechtigungen festzulegen und Single Sign-On zu ermöglichen, und Sie werden mit einem Verständnis der grundlegenden Prinzipien des Identitäts- und Zugriffsmanagements abschließen.

Schließlich lernen Sie, Probleme, die bei den verschiedenen Komponenten von Workspace ONE UEM auftreten können, zu untersuchen, zu analysieren und zu bestimmen. Die Fehlerbehebung ist das Rückgrat der Wartung und Verwaltung von Diensten. Wenn Administratoren wissen, wie man Produktprobleme effektiv behebt, können sie verstehen, wie die Produktdienste kommunizieren und funktionieren, und so das Service- und Software-Statusmanagement optimieren.

Kursnummer [BA-3287](https://www.ibb.com/kurs-fuer-arbeitssuchende/BA-3287?utm_source=BA-3287-IBB-Business-Akademie.pdf&utm_medium=pdf&utm_campaign=Flyer)

Beratung und Anmeldung Telefon: 04161 5165-89 E-Mail: [akademie@ibb.com](mailto:akademie@ibb.com)

Die nächsten Starttermine 20.05.24 - 24.05.2417.06.24 - 21.06.24 01.07.24 - 05.07.24

Trainingsdauer

Schulungstage: 5

Teilnahmegebühr ab 5.250,00€

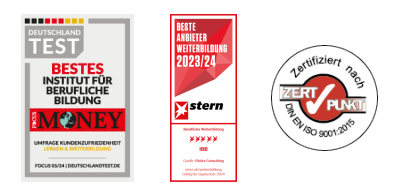

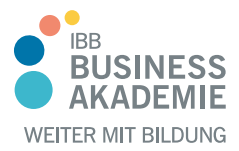

## **Berufsbegleitend weiterbilden!**

#### Kursinhalte

- Einführung in den Kurs
- Plattform-Architektur
- Verwaltung
- Unternehmensintegrationen
- Onboarding
- Verwalten von Endpunkten
- Alternative Managementmethoden
- Anwendungen
- Gerät E-Mail
- Gemeinsame Nutzung von Inhalten
- Wartung
- Workspace ONE Zugang
- Integration von Workspace ONE UEM und Workspace ONE Access
- Produktivitätsintegrationen
- SAML 2.0-Authentifizierung
- Mobiles Single Sign-On
- Intelligenz und Automatisierung
- Grundlagen der Fehlerbehebung bei Workspace ONE UEM
- Workspace ONE UEM-Konsole Fehlerbehebung
- Fehlerbehebung bei der Integration
- Endpunkt-Fehlerbehebung
- Fehlerbehebung bei Anwendungen
- Fehlerbehebung bei Unified Access Gateway und Edge Services
- E-Mail-Fehlerbehebung
- Zusätzliche Tools zur Fehlersuche

#### Teilnahmevoraussetzungen

Für diesen Kurs sind keine Voraussetzungen erforderlich.

Allen Interessierten stehen wir in einem persönlichen Gespräch zur Abklärung ihrer individuellen Teilnahmevoraussetzungen zur Verfügung.

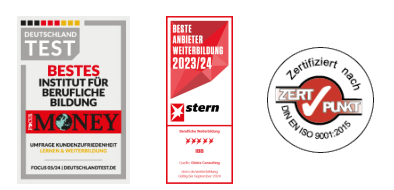

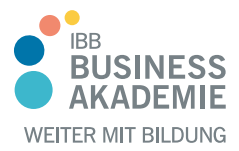

## **Berufsbegleitend weiterbilden!**

#### Zielgruppe

Workspace ONE UEM-Betreiber und -Administratoren, Account Manager, Lösungsarchitekten, Lösungsingenieure, Vertriebsingenieure und Berater.

#### Ihre Vorteile

Am Ende des Kurses sollten Sie in der Lage sein, die folgenden Ziele zu erreichen:

- Erläutern und Anwenden der grundlegenden Techniken für die Einführung und Wartung einer intelligenten, plattformübergreifenden Endpunktverwaltungslösung mit Workspace ONE UEM
- Überblick über die Komponenten von Workspace ONE UEM
- Erklären Sie die allgemeinen Merkmale und Funktionen von Workspace ONE UEM
- Zusammenfassung der grundlegenden Verwaltungsfunktionen von Workspace ONE
- Erläuterung und Bereitstellung gängiger Workspace ONE-Integrationen
- Sichere Bereitstellung von Konfigurationen auf Workspace ONE UEMverwalteten Geräten
- Einbindung von Geräteendpunkten in Workspace ONE UEM
- Zusammenfassen alternativer Verwaltungsmethoden für robuste Geräte
- Erörterung von Strategien zur Erhaltung der Umwelt und der Gesundheit der Geräteflotte
- Konfigurieren und Bereitstellen von Anwendungen auf Workspace ONE UEM-verwalteten Geräten
- Analysieren von Workspace ONE UEM-Bereitstellungen
- Aktivieren Sie den E-Mail-Zugriff auf Geräten
- Integration von Workspace ONE UEM mit Content-Repositories und Unternehmensdateifreigaben
- Erklären Sie die allgemeinen Merkmale und Funktionen, die Workspace ONE Access ermöglicht
- Demonstration der Integration von Workspace ONE UEM mit Workspace ONE Access
- Zusammenfassen und Implementieren von Workspace ONE-Produktivitätsdiensten in die digitale Arbeitsumgebung
- Erläuterung der Methoden zur Aktivierung der mobilen Einzelanmeldung

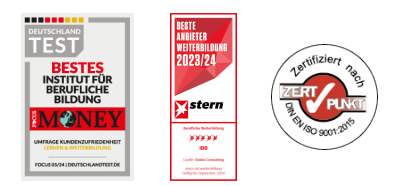

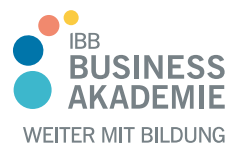

### **Berufs-Berufsbegleitend begleitend weiterbilden! weiterbilden!**

für im digitalen Arbeitsbereich verwaltete Endgeräte

- Konfigurieren von Workspace ONE Access zur Unterstützung von SAML 2.0 für die Verbundauthentifizierung innerhalb der Belegschaft
- Zusammenfassung grundlegender Methoden der Fehlersuche
- Überblick über gängige Techniken zur Fehlerbehebung in der Workspace ONE UEM-Konsole
- Erläuterung gängiger Techniken zur Fehlerbehebung bei der Integration von Unternehmenslösungen in die Workspace ONE UEM-Konsole
- Zusammenfassung allgemeiner Fehlerbehebungsstrategien für Workspace ONE UEM-verwaltete Geräte
- Überblick über gängige Techniken zur Fehlerbehebung im Anwendungsmanagement in der Workspace ONE UEM-Konsole
- Zusammenfassung gängiger Techniken zur Fehlerbehebung für die E-Mail-Verwaltung in der Workspace ONE UEM-Konsole
- Erläuterung allgemeiner Ansätze zur Fehlerbehebung für die VMware Unified Access Gateway™-Plattform und einzelne Edge-Services
- Nützliche Tools zur Fehlerbehebung, wie das Self-Service Portal und VMware Workspace ONE® Assist™, werden vorgestellt.

#### Herausgeber:

IBB Institut für Berufliche Bildung AG Bebelstr. 40 21614 Buxtehude

Telefon: 04161 5165-89 E-Mail: [akademie@ibb.com](mailto:akademie@ibb.com)

Vorstand Katrin Witte (Vorsitz) Lea Tornow Sabine Ulrichs

Aufsichtsratsvorsitzende Sigrid Baumann-Tornow

[ibb.weiterbildung](https://www.instagram.com/ibb.weiterbildung/)

[IBB\\_AG](https://x.com/IBB_AG)

[pages/ibbbusinessakademie](https://www.xing.com/pages/ibbbusinessakademie/)

[company/ibb-business-akademie](https://www.linkedin.com/company/ibb-business-akademie/)

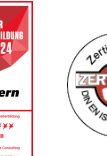